# **SOLAP: Integração de GIS e OLAP**

*Solap: an integration of GIS and OLAP*

#### **Carlos Enrique Hernández-Simões<sup>1</sup>**

#### **Jorge Pimentel Cintra<sup>2</sup>**

**RESUMO:** Os *softwares* SOLAP *(Spatial On-Line Analytical Processing)*, também denominados GeoCubos, são ferramentas que permitem responder a perguntas do tipo: quem, o que, onde, quando e por que, com vantagens sobre os *softwares* GIS e OLAP, como se procura mostrar no presente trabalho. São uma nova categoria de *software* para as tarefas de análise e tomada de decisão em problemas que envolvem variáveis espaciais. Esses programas nasceram como uma integração dos operadores dos *softwares* GIS e OLAP. Apresenta-se uma panorâmica conceitual e terminológica desse novo tipo de *software*, destacando os conceitos mais relevantes e apresentando exemplos de soluções analíticas e espaciais, aplicadas à área de GIS, procurando mostrar que se trata de uma ferramenta que pode ser útil para quem se dedica à Cartografia.

**PALAVRAS-CHAVE**: Geovisualização. Sistemas de Informação Geográfica (SIG). Inteligência de Negócios Espaciais (GeoBI). Processamento analítico espacial online (SOLAP).

*ABSTRACT: SOLAP software (Spatial On-Line Analytical Processing), also called GeoCubes, are useful tools allowing to answer many questions like: who, what, where, when and why, with advantages over OLAP and GIS software, as it tries to show in this paper. They are a new category of software for the tasks of analysis and decision making in problems involving spatial variables. These programs were born as an integration of operators of OLAP and GIS software. This article provides a conceptual and terminological overview of this new software class, highlighting the most relevant concepts and presenting examples of analytical and spatial solutions applied to the area of GIS, trying to show that it is a tool that can be useful for those who dedicate themselves to the Cartography.*

*KEY WORDS: Geovisualization. Geographic Information System (GIS). Geo Business intelligence (GeoBI). Spatial Online Analytical Processing (SOLAP).*

 $\overline{a}$ 

<sup>&</sup>lt;sup>1</sup> Engenheiro civil. Mestre - Escola Politécnica da USP. Av. Pablo Casals, 634 - 05386-130 - São Paulo (SP). [cesimoes@usp.br](mailto:cesimoes@usp.br)

<sup>2</sup> Engenheiro civil. Professor titular. Escola Politécnica da USP. Rua Wanderley, 1250 - 05011-001 - São Paulo (SP). [jpcintra@usp.br](mailto:jpcintra@usp.br)

#### **INTRODUÇÃO**

Este artigo apresenta, de forma detalhada e passo a passo, um novo tipo de *software*, o SOLAP, cuja proposta é combinar características de um OLAP, quanto à facilidade de uso dos operadores, com as facilidades de consulta espacial de um SIG quanto ao tratamento de variáveis geográficas e sua apresentação cartográfica. Pretende-se mostrar que esse tipo de programa pode converter-se em uma ferramenta útil para o cartógrafo. Tendo em conta a não existência de um texto claro apresentando essa área aos cartógrafos, foi feito um esforço por traduzir e explicar os termos ingleses e apresentar os principais conceitos, ilustrando-os com exemplos cartográficos, um deles desenvolvido pelos autores. No entanto, convém alertar que, ainda que bem definido teoricamente, atualmente não existe nenhum *software* específico que realize todas as operações SOLAP.

#### **SOLAP, UM NOVO TIPO DE** *SOFTWARE*

OLAP significa *On-Line Analytical Processing*, processamento analítico em tempo real, e foi empregado e definido pela primeira vez por Codd et al.(1993). Os *softwares* OLAP são popularmente conhecidos como *Cubos* (MACHADO, 2007). Essa é uma metáfora visual, lembrando um brinquedo que se popularizou há anos, para a estrutura de dados sobre a qual as operações OLAP são feitas. Com a introdução da dimensão espacial, o OLAP transformou-se em SOLAP, *Spatial* OLAP, uma subcategoria dentro do gênero. O *software* SOLAP foi desenvolvido para beneficiar-se da integração de funções dos *softwares* GIS e OLAP*,* permitindo visualizar dados multidimensionais em mapas temáticos dinâmicos, isto é, aqueles que variam em função da combinação de operações sobre os dados (variáveis geográficas e temporais).

SOLAP são *softwares* que se incluem na categoria de programas para análise de informações espaciais e tomada de decisão (RIVEST, S., BÉDARD, Y., MARCHAND, P., 2001), sendo que alguns o apresentam como uma evolução dos chamados *softwares* OLAP e GIS. No presente trabalho, que visa também ao esclarecimento de conceitos, serão apresentadas semelhanças e diferenças.

Em termos práticos, o SOLAP apresenta facilidade e rapidez na consulta de medidas numéricas em um DW, *Data Warehouse,* (Banco de dados corporativo de consulta) em diferentes níveis de detalhe e permite uma ampla variedade de combinações.

Em um *software* SOLAP, são contempladas características tanto de OLAP como de GIS*,* ou seja, foi concebido e construído para utilizar operações de consulta dessas duas tecnologias*,* beneficiando-se dessa integração que permite o gerenciamento dos dados espaciais multidimensionais e facilita a instalação, a carga e a consulta de dados nos Cubos.

Atualmente as tecnologias ou programas comerciais OLAP mais conhecidos são: *Microstrategy, Cognos, Business Objects, Hyperion Essbase,* SAS OLAP, SAP *BW e Microsoft Analysis Server.* Esses *softwares* fazem parte de um segmento de mercado de informática denominado BI*, Business Intelligence,* literalmente Inteligência nos Negócios ou Inteligência Empresarial*.* 

Por sua vez, as tecnologias comerciais SOLAP integradas mais conhecidas são:

- A tecnologia canadense cliente *Map4Decision* da empresa *Intelli<sup>3</sup>* (2012*)* em conjunto com o servidor cartográfico *JMap Spatial* OLAP da empresa *K2 Geospatial* (2012). Esta tecnologia foi desenvolvida inicialmente pelo Centro de Pesquisa em Geomática da Universidade de Laval, e agora é comercializada pelas empresas acima citadas. Estão instaladas numa arquitetura que consiste num WebGIS combinado com acesso relacional OLAP. Com este *software* é possível instalar Cubos de dados definidos numa arquitetura relacional OLAP utilizando os formatos vetoriais e matriciais mais comuns da indústria de SIG.

- A tecnologia *SAS Web* OLAP *viewer for Java* (2012), cuja arquitetura consiste do ESRI *ArcGIS* integrado com um Servidor SAS OLAP e, como clientes, Cubos de dados multidimensionais (SAS OLAP*, Microsoft Analysis Services* e SAP BW).

## **APRESENTAÇÃO DO CUBO**

Neste item procura-se estabelecer uma ponte conceitual e terminológica entre a área de *Data Warehouse* e a da Cartografia digital, em sintonia com recomendações recentes da ICA (*International Cartography Association*) e do grupo de GeoBI (*Geo Business Intelligence* - Inteligência nos negócios com ênfase na dimensão espacial) do OGC (*Open Geospatial Consortium -* Consórcio geoespacial aberto ou de Geomática livre**)** . Para isso procurou-se explicar siglas, traduzir com mais precisão os termos e fornecer exemplos cartográficos, entre outros motivos para mostrar aos profissionais da área de Cartografia que essa pode ser uma boa ferramenta para seus problemas.

Assim, no Quadro 1 apresentam-se conceitos e operações referentes a um Cubo, que são ilustrados pela Figura 1, com exemplos tirados de uma pesquisa que incluiu a elaboração de um programa SOLAP e sua aplicação à área de gestão da coleta seletiva de resíduos urbanos recicláveis (HERNANDEZ-SIMOES, 2010). Observe-se que os termos

possuem uma significação diferente da empregada na linguagem cotidiana, o que pode confundir o usuário de outra área que não seja a de *Data Warehouse*.

**Quadro 1:** Definições de termos básicos SOLAP acompanhado de exemplos do Cubo de três dimensões da Figura 1.

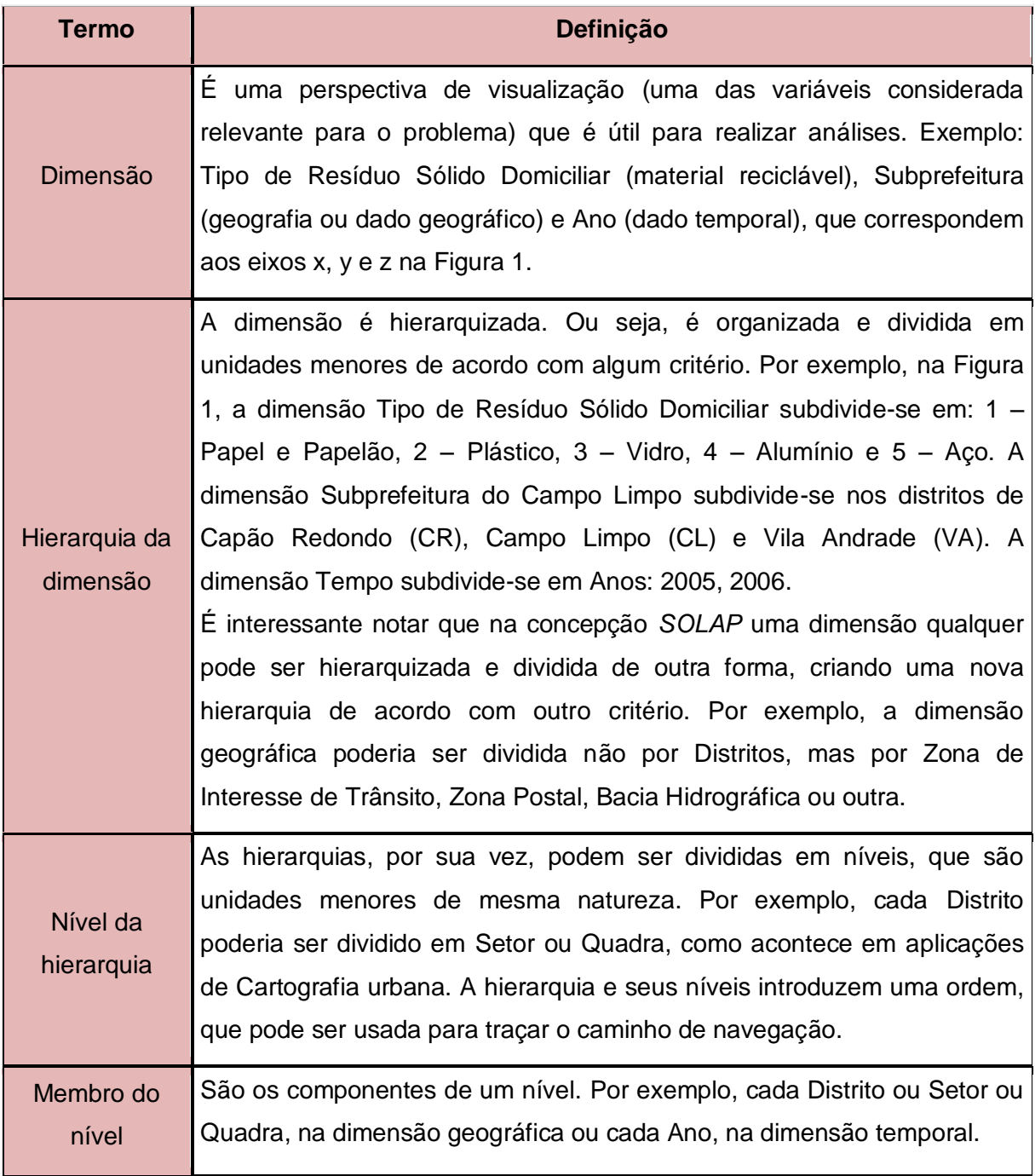

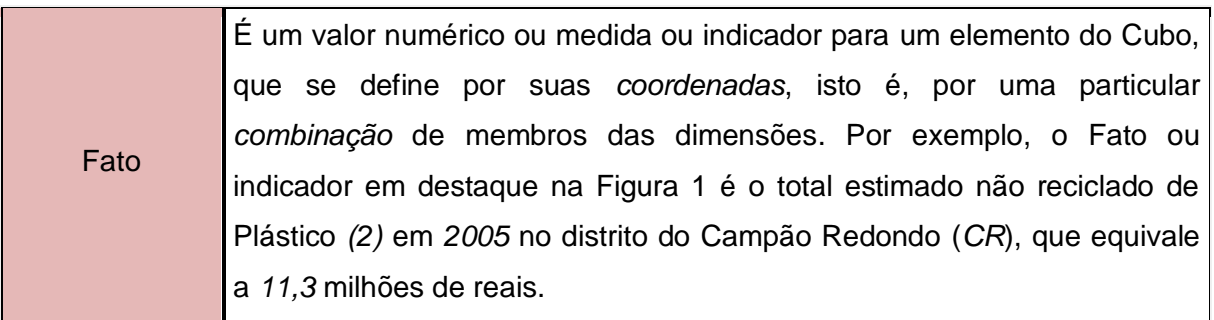

**Fonte:** os autores, adaptado de Kramer e Nisbet (2006)

**Figura 1:** Exemplo de um Cubo de dados referente à Análise de Desperdício de Materiais Recicláveis

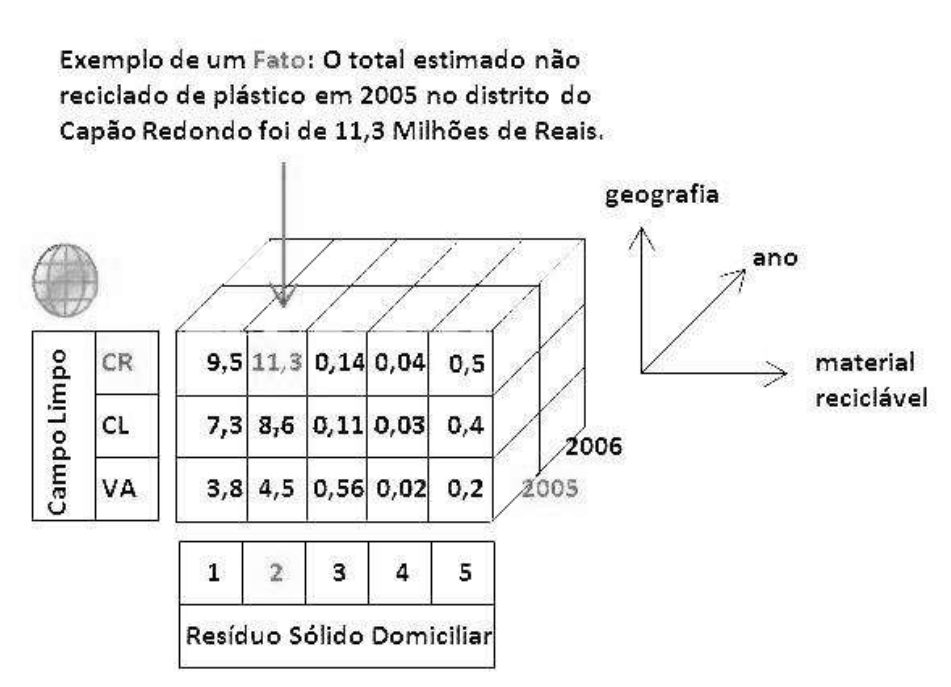

GeoCubo-Análise de Desperdício de Materiais Recicláveis.

### **ARQUITETURA DE UM OLAP E SUAS OPERAÇÕES BÁSICAS**

Para melhor entender o SOLAP apresentam-se inicialmente, neste item, conceitos de OLAP. Assim, a Figura 2 mostra uma arquitetura em camadas de um *software* OLAP relacional, que é basicamente constituído de uma Base de dados relacional com modelagem multidimensional e de um Servidor OLAP, responsável pelas operações OLAP que permitem a Visualização multidimensional para um Cliente OLAP*.* Para o usuário final esta arquitetura é transparente, pois para ele importa apenas que o *software* esteja disponível para uso em seu computador.

**Fonte:** HERNANDEZ-SIMÕES (2010)

**Figura 2:** Arquitetura de um *software* OLAP

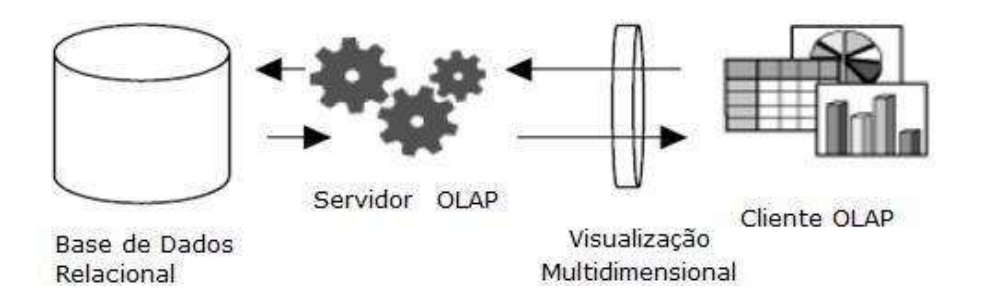

#### **Fonte:** Adaptado de BUSSIEN (2007)

Pela própria concepção do sistema, cada face do Cubo pode girar em torno do respectivo eixo e alterar a posição dos dados no espaço. Uma seqüência de rotações permite diversas combinações, como se mostrará.

Da mesma forma que para um modelo de dados relacional tradicional é necessário conhecer as operações básicas de álgebra relacional, no modelo de dados multidimensional é necessário conhecer as operações básicas de OLAP (MACHADO, 2007), e por isso estas são descritas a seguir, com exemplos da área de Cartografia.

a) Operações de *Drill Down* e *Drill Up* (também conhecida como *Roll Up*)*.* São operações que alteram ou movimentam a visão que o usuário tem dos dados ao longo dos níveis hierárquicos de uma dimensão para mais ou para menos, de maneira análoga às operações de zoom e generalização cartográfica. Esse verbo inglês *drill* pode ser traduzido como perfurar, penetrar, adentrar. Os qualificativos *down* e *up* indicam movimentos para cima ou para baixo no nível de detalhamento. O *drill down* refere-se à operação de aumentar o nível de detalhe da informação e corresponde a dar um *zoom* de aproximação, para ver mais detalhes, ou como se costuma exprimir nessa área, diminuir a granularidade da informação, isto é, ver mais detalhes ou grãos menores. O *drill up* (às vezes chamado de *roll up*) é o contrário: corresponde a aumentar o nível de granularidade, agregar dados, diminuído assim o nível de detalhe da informação.

b) Operações de *Drill Across e Drill Through.* A primeira corresponde à operação de pular diretamente para um nível, sem passar pelos intermediários, por exemplo, de Município para País sem passar por Estado. A segunda corresponde à operação de mudar de dimensão: passar de uma informação de uma dimensão para a informação de outra dimensão; por exemplo: passa-se da análise da informação na dimensão tempo, para a análise da informação na dimensão geográfica, em uma determinada região.

c) Operações *Slice* e *Dice*. *Slice*, fatiar e *Dice*, cortar (em Cubos menores), são operações para realizar a navegação através dos dados. A analogia com o Cubo mágico corresponde a fatiar e cortar as informações. *Slice* e *Dice* correspondem, na prática, a uma operação de filtragem de dados. *Slice* é a operação de cortar o Cubo em fatias, com a preservação da perspectiva de visualização dos dados (manutenção das dimensões). *Dice* é a operação de extrair um sub-cubo através de cortes em fatias ou da intersecção ou combinação de vários cortes*.* As operações OLAP podem ser combinadas, ou seja, pode-se realizar um *Slice* e um *Dice* ao mesmo tempo ou mesmo combinar ambos com operações de *Drill down* ou *Roll up.*

d) Operação *Pivot* ou *Swap*. Pivotear ou Girar em torno de um eixo corresponde a mudar o ângulo através do qual os dados são vistos. Na prática, corresponde à modificação da posição das dimensões em um gráfico ou troca de linhas por colunas em uma tabela.

#### **SOLAP**

#### **Arcabouço conceitual**

SOLAP*, Spatial* OLAP*,* pode então ser definido como um *software* visual construído especialmente para apoiar a análise espaço-temporal e para explorar dados, através do enfoque multidimensional e com a disponibilização da informação em diferentes níveis de agregação, tanto em visualizações cartográficas como em tabelas e diagramas (BÉDARD et al., 2005).

A Figura 3 mostra em um esquema a posição relativa, convergências, diferenças e semelhanças entre os *softwares* DBMS*,* GIS*,* OLAP e SOLAP. Estas são quanto à natureza do dado (geométrico ou não, no eixo vertical) e quanto ao nível de agregação dos mesmos (mais ou menos detalhado, no eixo horizontal). Trata-se simplesmente de um esquema didático para facilitar a compreensão, já que em função da evolução das ferramentas as fronteiras podem não ser tão nítidas.

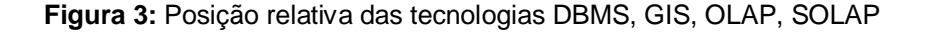

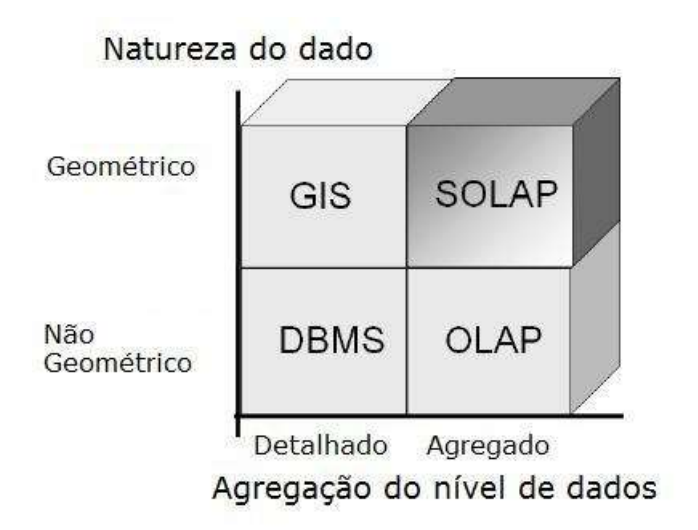

**Fonte:** Adaptado de Bussien (2007).

Como se pode observar cada tipo de *software* tem seu espaço definido, até em função daquilo para o que foram projetados. O SOLAP herda do OLAP a facilidade de agregação de dados alfanuméricos em diversos níveis, e herda de um GIS as operações espaciais sobre dados geométricos ou geográficos típicos*.*

A Figura 4 mostra como a consulta interativa de um SOLAP pode apoiar a Geovisualização assistida por computador. Essa figura mostra uma equipe em que cada um exerce um papel: o Especialista em Geovisualização, que detêm o conhecimento, transmite os requisitos ao Analista Programador e ao Projetista de Banco de Dados. O software é então entregue ao Especialista para testes e homologação antes de ser disponibilizado para o Usuário.

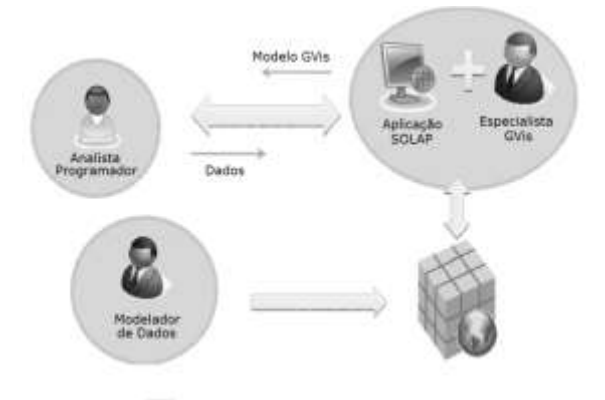

**Figura 4**: Equipe de um processo de desenvolvimento de um SOLAP

**Fonte:** Adaptada de Beaulieu e Bédard (2008).

Outro impacto dessa tecnologia que vale a pena mencionar, mostrado na Figura 5, é o que ocorre no contexto empresarial. Nos sistemas corporativos fala-se de *Spatial Business Intelligence, Spatial BI ou* GeoBI, expressões que, como se apontou acima, querem significar Inteligência nos negócios com ênfase na componente espacial. O Consórcio Geoespacial aberto (OGC, 2012) atualmente está empenhado em formar e fortalecer um grupo de trabalho em GeoBI visando a padronização e interoperabilidade desta categoria de *software* existentes no mercado.

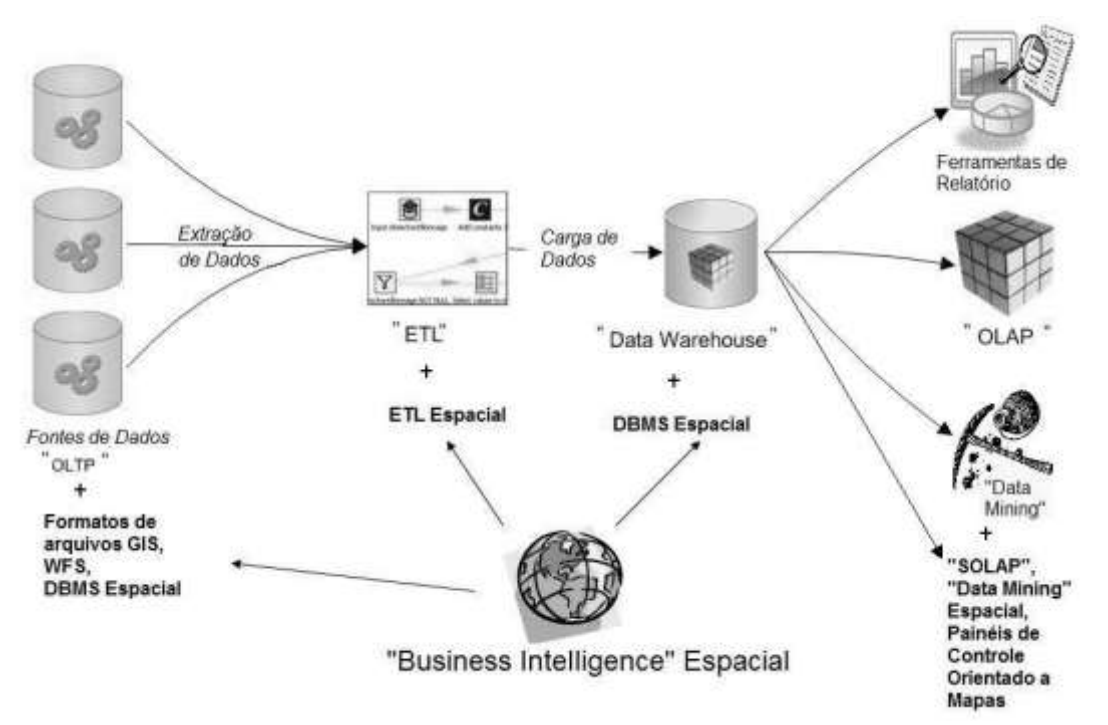

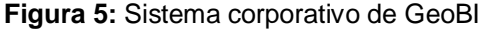

**Fonte:** Adaptado de Badard e Dubé (2009)

O GeoBI tem reflexos em toda a cadeia de informação empresarial, com impacto nas fontes de dados, no ETL (*Extraction, Transformation and Load*: Extração, Transformação e Carga de dados), no *Data Warehouse* e nos aplicativos: tanto as ferramentas de relatório com as ferramentas OLAP e de *Data Mining* (Exploração, mineração de dados)*,* que convenientemente trabalhadas, poder passar a ter também a dimensão espacial. Nessa Figura DBMS (*DataBase Management System*) Espacial referese a um Sistema de Gerenciamento de Banco de Dados com extensão espacial ou simplesmente Banco de Dados espacial e WFS corresponde a *Web Feature Service Interface Standard*, Padrão de interface do serviço de feições na internet.

#### **COMPONENTES DE UM SOFTWARE SOLAP**

Os componentes de um SOLAP são: dimensões espaciais, medidas espaciais e uma arquitetura cliente-servidor que permite realizar consultas.

a) *Dimensões Espaciais.* Um SOLAP, segundo Bédard et al. (2001), contempla três tipos de dimensões espaciais de dados: não-geométrico, geométrico e misto, representados na Figura 6 e detalhados na seqüência.

**Figura 6:** Exemplo dos três tipos de dimensões espaciais

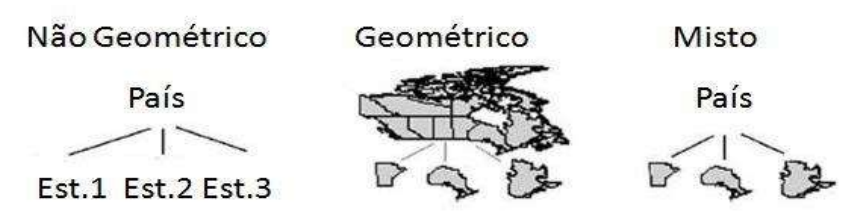

**Fonte:** Adaptado de Rivest et al. (2003).

A dimensão com dados não geométricos usa apenas referências espaciais nominais, tratando-se de uma dimensão convencional, isto é, somente com o nome de lugares ou de objetos tais como País, Estado 1, Estado 2 e Estado 3.

As dimensões espaciais com dados geométricos utilizam formas geométricas, por exemplo, polígonos para representar fronteiras de países e divisas de Estados, que são espacialmente referenciados a fim de permitir que elementos dessa classe possam ser visualizados e selecionados.

As dimensões espaciais com dados mistos abrangem formas geométricas para um subconjunto de membros e somente dados alfanuméricos para outros.

Cada nível de dimensão espacial tem uma forma geométrica associada a seus membros permitindo assim operações do tipo *drill* espacial em feições cartográficas.

b) *Medidas Espaciais.* Dentro de um SOLAP, os mapas são utilizados para visualizar os elementos (polígonos) das dimensões geométricas ou das dimensões espaciais mistas, com o uso de variáveis visuais como cor, intensidade, textura, etc., que são associados aos Fatos observados.

As dimensões geométricas resumem-se, em última análise, a um conjunto de coordenadas (polígonos, linhas, etc.), que permitem operações geométricas como, por exemplo, uma união, uma fusão ou uma interseção espacial, que podem ser feitas com os correspondentes polígonos ou linhas. Permitem também o cálculo de área, perímetro, a definição de vizinhos e outras.

As dimensões espaciais também podem ser usadas para apresentar os resultados de operações espaciais de análise. Por exemplo: as topologias adjacentes, adjacente por pontos, adjacente por um só ponto, podem ser usadas para encontrar medidas que correspondem aos membros de um nível, por exemplo, quando se quer saber quais são as fronteiras dos Estados de um País (MARCHAND et al., 2004).

As métricas fornecidas são calculadas em cada caso pelo servidor SOLAP. O servidor agrega e armazena de acordo com as possíveis combinações de membros da dimensão. O resultado fica disponível para consulta pelos usuários, também chamados clientes.

As métricas são carregadas previamente, em sua menor granulometria, no servidor SOLAP. Isso possibilita ao usuário manipular os dados de acordo com suas conveniências e gerar resultados de forma gráfica (cartográfica) ou alfanumérica, para análises.

c) *Estruturas de Dados Espaciais.* A arquitetura de um SOLAP é composta de uma base de dados espaço-temporal modelada de maneira multidimensional, em pelo menos um servidor e um cliente SOLAP (Body et al., 2003). A base de dados espaçotemporal armazena a geometria associada aos membros de cada dimensão e as medidas espaciais escolhidas, que podem ser completadas num segundo momento.

Segundo Bédard et al. (2007) e Proulx e Bédard (2008), não havia disponível no mercado uma tecnologia (hardware e *software*) para suprir esse ideal teórico, e o SOLAP deveria utilizar uma combinação personalizada de tecnologias existentes. Tal sistema deveria ter a capacidade de manipular dados adequadamente, como um OLAP e ter facilidade de análises espaciais, como um SIG.

#### **EXEMPLOS DE SOFTWARE SOLAP**

Os SOLAP, entendidos como combinação de recursos (operadores) OLAP e SIG*,* são estudados e desenvolvidos no Brasil desde 2003: veja-se Silva et al., 2003; Silva et al., 2004; Baptista et al., 2006; Fileto e Shigunov, 2007; Fileto et al., 2008. As Universidades que mais estudam aplicações SOLAP são as Federais de Pernambuco, Campina Grande e Santa Catarina. Na atualidade os estudos estão voltados para disponibilizar esse *software* como um serviço Web*.* No exterior, produtos comerciais foram desenvolvidos principalmente em dois países: pela equipe do professor Bédard da Universidade de Laval no Canadá e pela INSA de Lyon, na França (BODY et al., 2002, BODY et al., 2003 e Bimonte, 2007).

Por sua vez, o professor Badard da equipe de pesquisa GeoSOA, também da Universidade de Laval (BADARD e DUBÉ, 2009), desenvolveu trabalhos com *software open-source*. Estudos e aplicações em Web SOLAP e em Visualização Cartográfica ou Geovisualização podem ser vistos no Brasil, em Fileto et al. (2008) e no Canadá em Beaulieu e Bédard (2008). Sendo poucas as aplicações dessa tecnologia à área cartográfica e podendo ser uma ferramenta poderosa, apresentam-se a seguir dois exemplos internacionais e um nacional que incluem operações SOLAP*,* integradas com operações para visualização de mapas.

a) Aplicação SOLAP ao segmento de saúde em estudos de mortalidade de câncer em Quebec

Este primeiro exemplo é uma aplicação na área de Saúde (RIVEST et al., 2005). O *software* foi elaborado na Universidade Laval, e hoje é comercializado com o nome *Map4Decision.*

A Figura 7 apresenta um exemplo de uma operação *Spatial drill-down* (em polígonos) que resulta em um mapa que mostra o distrito de Quebec pertencente à Cidade de Quebec (indicado com uma seta na primeira tela). Uma vez aplicada a operação no distrito de Quebec, pintado de cinza claro, com indicador que varia de 0,83 a 1,20 na escala de cores, aparecem os sub-distritos do distrito de Quebec com cores variadas (tons de cinza na versão em brando e preto) para os diferentes indicadores, agora desagregados espacialmente.

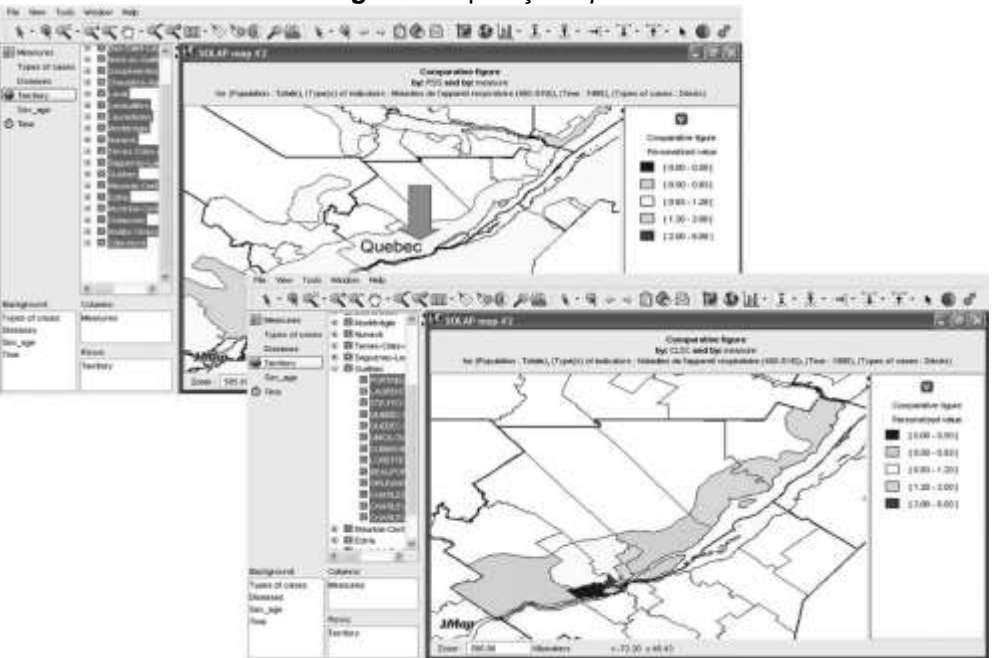

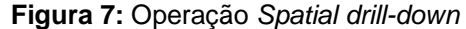

**Fonte:** Rivest et al. (2005)

Por sua vez, a Figura 8 mostra uma operação *Spatial roll-up* que resulta em um mapa que mostra todos os distritos do nível mais alto na dimensão geográfica: o nível da região metropolitana.

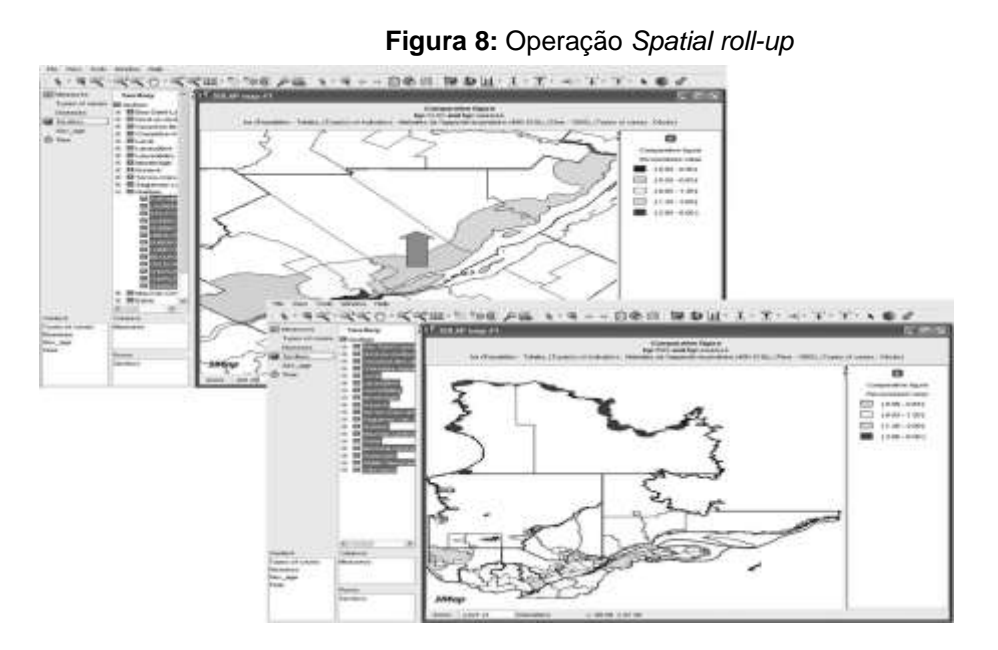

**Fonte:** Rivest et al. (2005)

b) Aplicação SOLAP à área de estudos de poluição da água em Veneza

Este segundo exemplo situa-se na área ambiental, mais concretamente nos estudos de poluição (BIMONTE, 2007). Foi desenvolvido no laboratório LIRIS do INSA na Universidade de Lyon, França, e o produto foi denominado GeWOlap (Geo+Web+OLAP).

A Figura 9 apresenta um exemplo de *software* desenvolvido pela Universidade de Lyon. Nela pode-se acompanhar, numa visão macro, a modelagem dimensional, com operadores analíticos e espaciais e os resultados dessas operações.

**Figura 9:** Modelo de dados dimensional e hierarquia dos membros das dimensões do Cubo CORILA

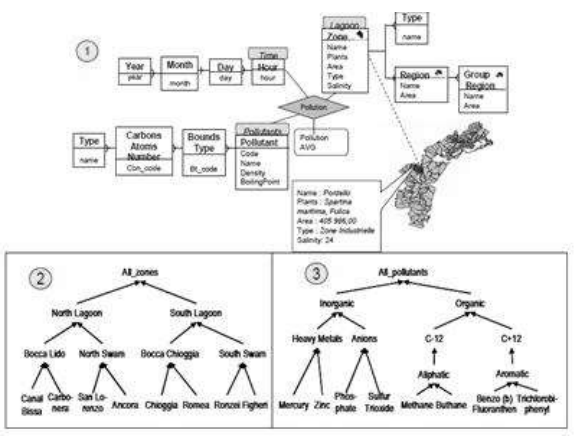

**Fonte:** Bimonte, 2007.

Nessa Figura estão representados esquematicamente por esquemas indicados por círculos: (1) O modelo de dados multidimensional do Cubo denominado CORILA com a tabela fato (variável em estudo) denominada *Poluição,* feita para medir os indicadores médios de poluição da lagoa de Veneza (representada à direita), classificados pelas dimensões Tempo, Lagoa e Poluentes; (2) A hierarquia dos membros da dimensão Lagoa (hierarquia espacial com desagregações), que se subdivide em Lagoa Norte, Lagoa Sul, que por sua vez estão divididas em sub-lagoas, com nomes locais (3) A hierarquia da dimensão Poluentes: orgânico e inorgânico, com as subdivisões de cada um.

A Figura 10 mostra a interface visual desse programa, o GeWOLAP. Nela, na região (A) encontra-se a barra de Ferramentas com funcionalidades OLAP no Painel de Dados; (B), a barra com funcionalidades GIS e (C), a barra com funcionalidades SOLAP. À esquerda tem-se o Painel de Controle, onde se pode ver o ícone de um Cubo.

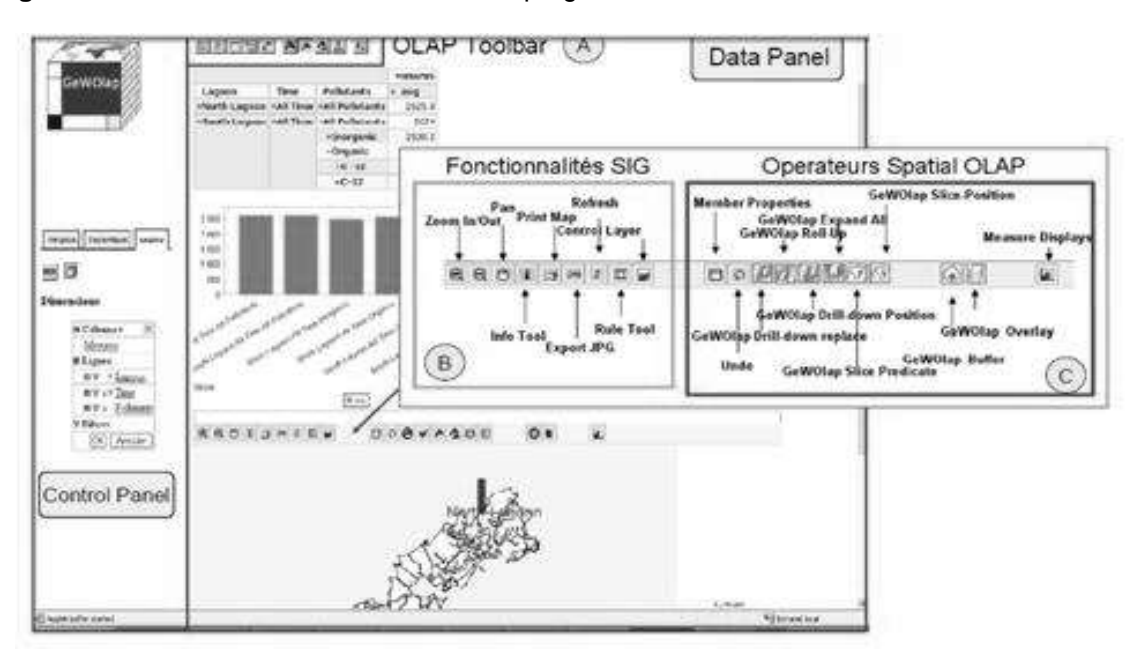

**Figura 10:** Tela com detalhes das barras do programa com funcionalidades OLAP, SOLAP e GIS

**Fonte:** Bimonte, 2007.

c) Aplicação SOLAP à área de Coleta Seletiva de Resíduos Urbanos Recicláveis

Este terceiro exemplo situa-se na área de gestão de coleta seletiva de resíduos urbanos recicláveis (HERNANDEZ-SIMÕES, 2010). Foi desenvolvido um Protótipo que foi aplicado com sucesso para uma região piloto da cidade de São Paulo.

Escolheu-se a Modelagem Lógica Relacional e Multidimensional denominada ROLAP (*Relational* OLAP), pois é a mais adequada para modelar DW (*Data Warehouses).* Veja-se a esse respeito, Cood et al. (1993), Imnom et al. (2000), Kimball e Ross (2004), Kimball et al. (2004) e Machado (2007).

A Figura 11 apresenta o Modelo Físico do DW do Protótipo, constituído dos seguintes *Data Marts* (Repositório de dados ou subconjunto de DW), com respectivas tabelas de fato e dimensões: 1–Resultados (resultados estimados da reciclagem de materiais, 2-Indicadores: indicadores sociais, econômicos e ambientais e 3-Pontos **(**locais georreferenciados de descarte, coleta, triagem e transbordo dos resíduos recicláveis).

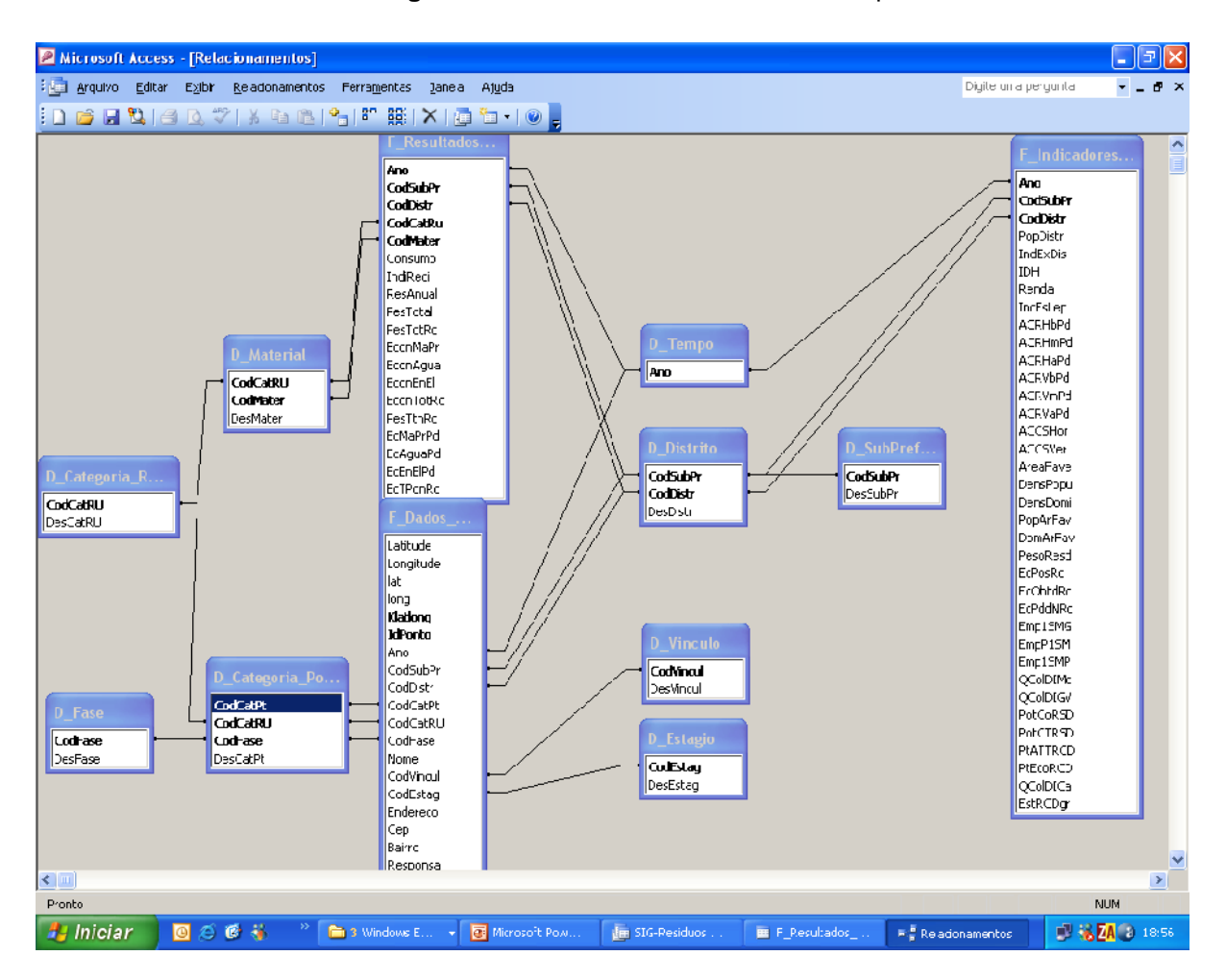

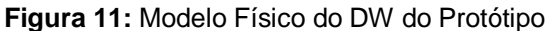

**Fonte:** Hernandez-Simoes (2010)**.**

As dimensões comuns aos 3 *Data Marts* são as dimensões espacial e temporal, onde a menor granularidade adotada para a dimensão Tempo foi Ano e a menor granularidade adotada para a dimensão espacial ou geográfica adotada foi Distrito (polígono). Distritos e Pontos possuem relacionamento topológico e os *softwares* SIG tratam esse tipo de relacionamento.

Definiu-se que a arquitetura deste DW Geográfico, DWG, ou Banco de Dados Geográficos (CASANOVA et al., 2005) seria dual. Foi necessária a conversão de dados: as tabelas com extensão MDB (Microsoft Access) foram construídas segundo o modelo lógico, carregadas e convertidas para DBF para serem usadas em conjunto com os arquivos com extensão SHP (*ShapeFile*) ambos utilizados no *Esri* ArcGis. Esta arquitetura permitiu consultas alfanuméricas pelos operadores OLAP e consultas espaciais pelos de operadores SIG.

A carga de dados alfanuméricos e espaciais é mostrada no fluxo *Bottom-Up* (de baixo para cima) da Figura 12.

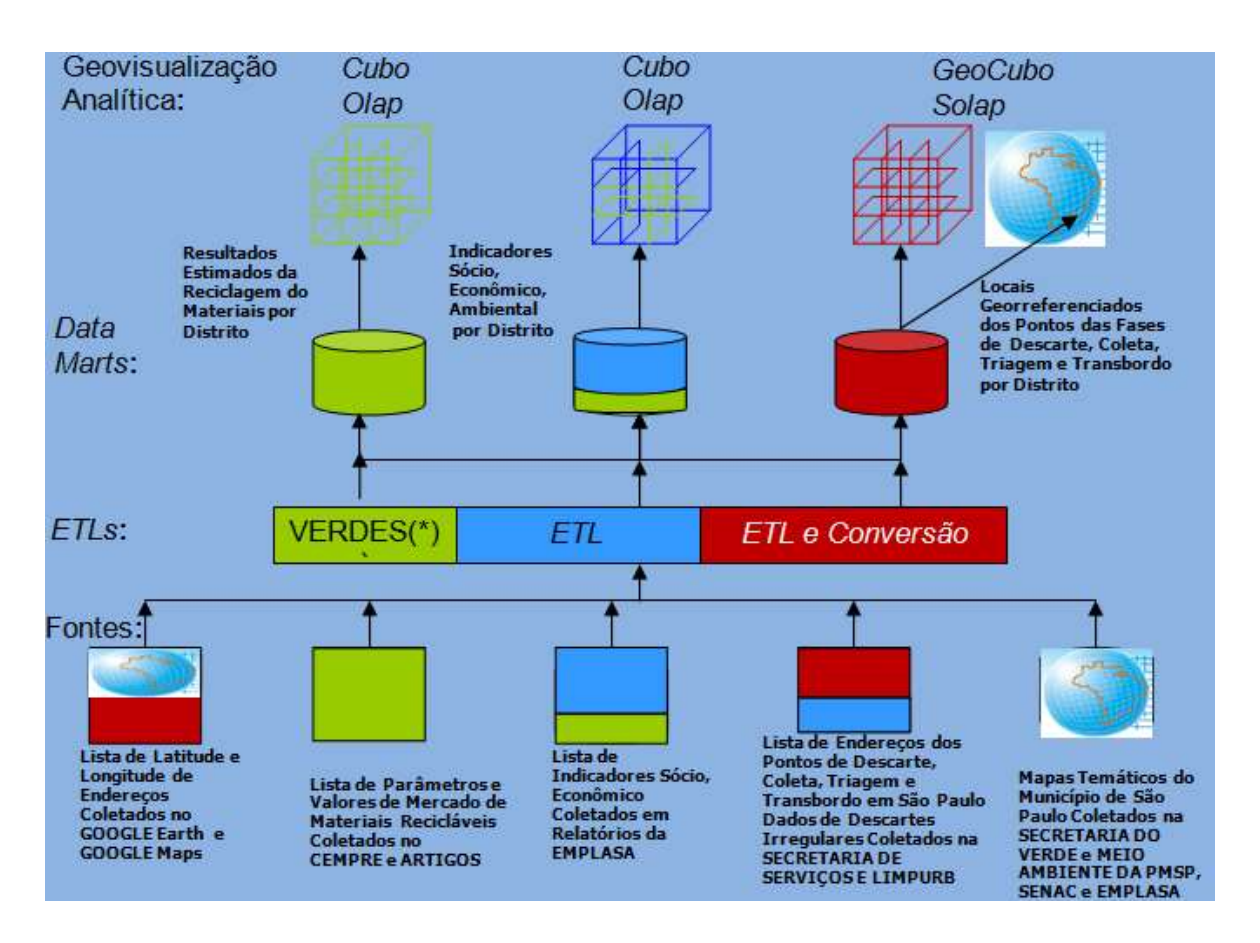

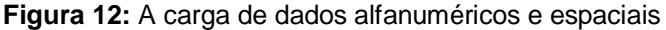

A Figura 13 mostra uma consulta espacial em que se pode ver: a dimensão geográfica de Subprefeitura, dividida em sub-regiões (CR, CL, VA), os pontos de descarte irregular de resíduos e os pontos de triagem e transbordo desses resíduos (pequenos círculos). Associada a isso, existe a janela à esquerda que permite a realização de consultas alfanuméricas e espaciais, com a geração de diferentes mapas.

Essa solução permitiu aos tomadores de decisão, uma espacialização e melhor entendimento do processo. A combinação de navegação e consulta para recuperar informações através de operações espaciais e alfanuméricas multidimensionais levaram à escolha da melhor localização para novos ecopontos, pontos de coleta regular e pontos de triagem e transbordo. Permitiram também quantificar quanto se perde pela não reciclagem de cada tipo de material. Esse fato levou a priorizar a coleta de papel e papelão.

**Fonte:** Hernandez-Simoes (2010)

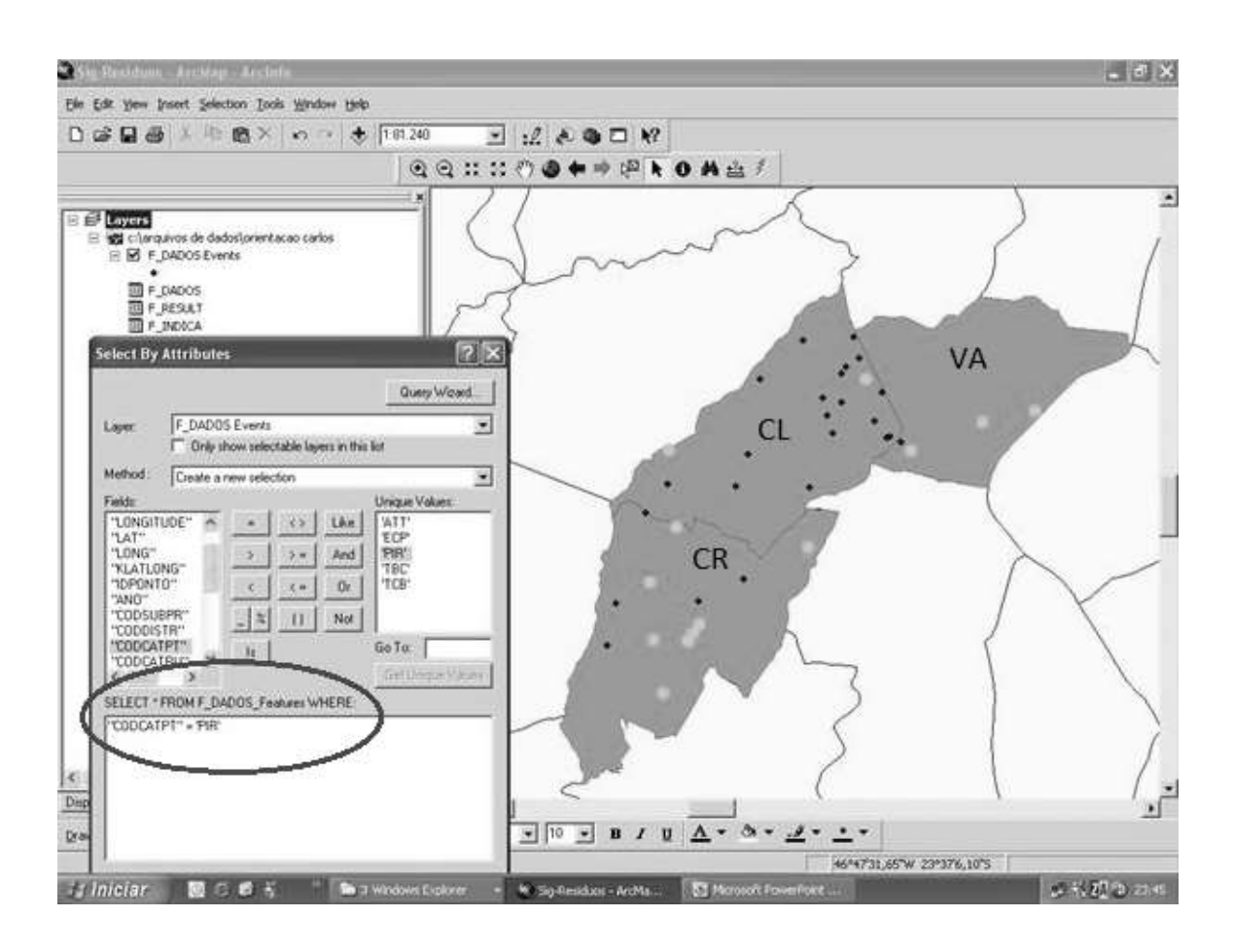

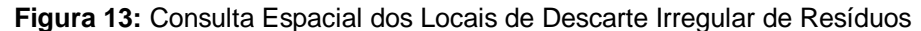

**Fonte:** Hernandez-Simoes (2010)

A apresentação desses exemplos teve a finalidade de mostrar algumas potencialidades desses programas, bem como algumas operações SOLAP.

Muitas pesquisas e melhorias necessitam ser feitas, para reforçar as características de um *software* SOLAP pleno. É interessante ressaltar que este deve permitir:

- a integração com várias fontes de dados espaciais;

- muitas dimensões espaciais;

- trabalhar com dados espaciais ao longo do tempo;

- generalização cartográfica automática ou representação cartográfica múltipla de elementos.

Além disso, este deve possuir primitivas espaciais simples e complexas.

Se existisse um software que fizesse tudo isso realizaria o que poderia ser denominado mapeamento automático inteligente.

Uma vez implantado, ainda que de forma parcial, possuiria funções de visualização, exploração interativa e exploração nas visualizações de mapas. Permitiria análise temporal através de uma linha cronológica com operação multidimensional de *Drill*; espacial e métrica em membros espaciais. Permitiria ainda o agrupamento de membros espaciais.

#### **DIFERENÇA NA MODELAGEM DOS SOFTWARES SOLAP E GIS**

A Figura 11 procura indicar visualmente que o SOLAP diferencia-se de um SIG tradicional por utilizar na modelagem do *software* os conceitos de: camadas de abstração, de agregação e de generalização típicos da modelagem orientada a objetos e, na modelagem de dados, os conceitos típicos de modelagem multidimensional através hierarquias implícitas, o que permite a manipulação automática dos dados e a obtenção de novos dados a partir de outros. Já o *software SIG* utiliza tradicionalmente em sua modelagem o conceito de sobreposição de camadas de mapas, herança dos softwares CAD.

**Figura 11:** Solução SOLAP, à esquerda, modelada em camadas de abstração versus uma solução GIS convencional, à direita, com sobreposição de camadas de mapas

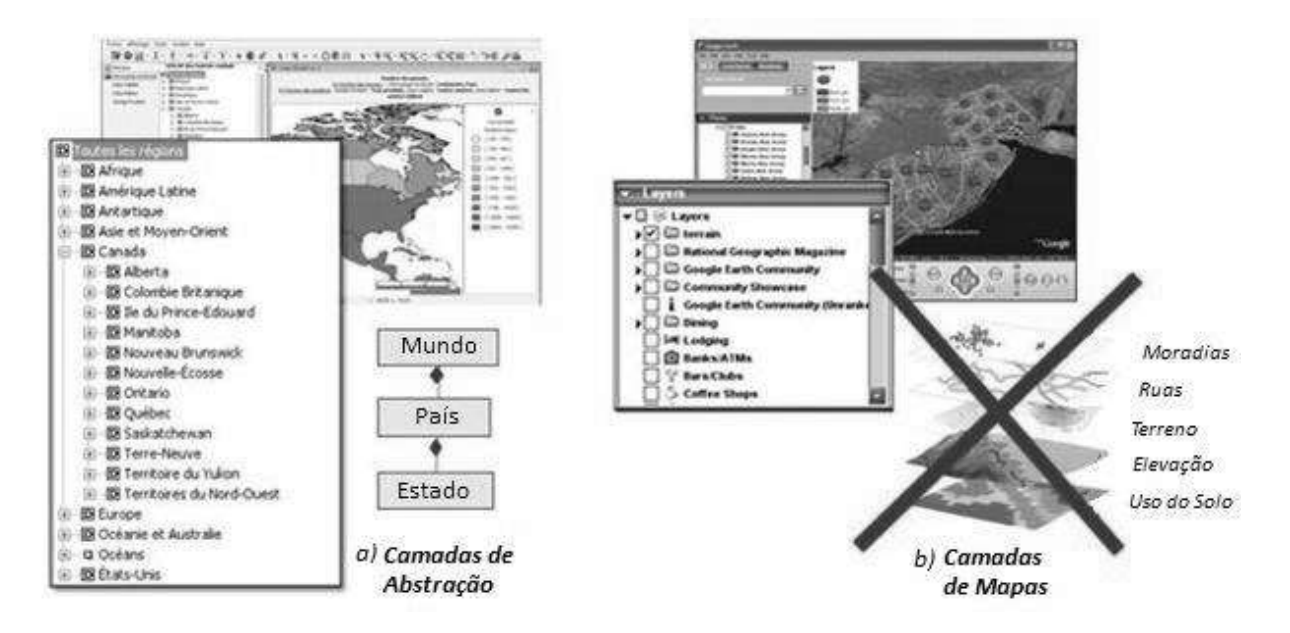

**Fonte**: Adaptado de Proulx e Bédard (2008)

Os *softwares* SOLAP*,* quando comparados aos GIS tradicionais, permitem maior facilidade e flexibilidade na consulta, combinação e cruzamento de dados, gerando com facilidade um grande número de mapas temáticos possíveis de serem visualizados tanto em tela ou como impressos em papel. Propicia, portanto, mais elementos para análise e tomada de decisão.

## **CONCLUSÕES**

Foi mostrado que um software SOLAP permite utilizar as melhores características de um OLAP, quanto à facilidade de uso dos operadores de agregação, desagregação e manipulação de dados, combinadas com as facilidades de consulta espacial de um SIG quanto ao tratamento de variáveis geográficas e sua apresentação cartográfica. Pode, portanto, ser uma ferramenta útil para o cartógrafo e por isso foi feito um esforço por traduzir termos e apresentar os principais conceitos, ilustrando-os com exemplos para essa área. No entanto, ainda que bem definido teoricamente, atualmente não existe nenhum *software* específico que realize todas as operações SOLAP*:* este deve ser construído a partir de bases tecnológicas existentes (*hardware* e *software*). Nessa configuração já existem alguns produtos que mostram as potencialidades da concepção SOLAP, como se viu nos exemplos apresentados. A utilização efetiva, com a construção de um SOLAP exige o domínio de novos conceitos, como os aqui apresentados, e das tecnologias. Mas os benefícios são compensadores.

## **REFERÊNCIAS BIBLIOGRÁFICAS**

BADARD, T.; DUBÉ, E. **Enabling Geospatial Business Intelligence***, GeoSOA research group, Laval University, Department of geomatics sciences - Canada,* 2009*.*

BAPTISTA, C.; SAMPAIO, M.; SOUSA, A. **Towards a Logical Multidimensional Model for Spatial Data Warehousing and OLAP** - University of Campina Grande, Brazil, 2006.

BEAULIEU, V.; BEDARD, Y. **Interactive Exploration of Multi-granularity Spatial and Temporal Datacubes: Providing Computer-Assisted Geovisualization Support**, Universite Laval, Canada, 2008.

BÉDARD, Y.; MERRETT, T.; HAN, J. **Fundamentals of spatial data warehousing for geographic knowledge discovery**. In: Miller, H., Han, J. (Eds.), Geographic Data Mining and Knowledge Discovery. Taylor and Francis, London, 2001, pp. 53–73. BÉDARD,Y.; PROULX, M.-J.; RIVEST ,S. **Enrichissement du OLAP pour l'analyse géographique : exemples de réalisation et différentes possibilités technologiques, Revue des Nouvelles Technologies de l'Information** - Entrepôts de données et l'Analyse en ligne, sous la direction de F. Bentayeb, O. Boussaïd, J. Darmont et S. Loudcher, Cépaduès-Éditions, France, 2005, pp. 1-20.

BÉDARD, Y.; RIVEST, S. ; PROULX, M.-J. **Spatial On-Line Analytical Processing (SOLAP): Concepts, Architectures and Solutions from a Geomatics Engineering Perspective**, In: Robert Wrembel & Christian Koncilia (ed(s)), Data Warehouses and OLAP:

Concepts, Architectures and Solutions, Chap. 13, IRM Press (Idea Group), London, UK, 2007, pp. 298-319. Disponível em: <<http://spatialolap.scg.ulaval.ca/> > , (Acesso em outubro de 2014).

BIMONTE, S. **Intégration de l'information géographique dans les entrepôts de données et l'analyse en ligne : de la modélisation à la visualization** - L'Institut National des Sciences Appliquées de Lyon, France 2007.

BODY, M. et al. **A Multidimensional and Multiversion Structure for OLAP Applications**, In: DOLAP '02, NY, USA, 2002, Proceedings of the ACM Fifth International Workshop on Data Warehousing and OLAP, ACM New York, 2002, pp. 1-6. Disponível em: < [http://portal.acm.org/citation.cfm?doid= 583890.583891](http://portal.acm.org/citation.cfm?doid=%20583890.583891) >, (Acesso em outubro de 2014).

BODY, M. et al. **Handling Evolutions in Multidimensional Structures.** Conference: IEEE 19th International Conference on Data Engineering (ICDE), 2003, Bangalore, India. Data Engineering, 2003.Page(s):581 - 591. DOI: 10.1109/ICDE.2003.1260823.

BUSSIEN, T. **Technologie et application du SOLAP**. Ecole Polytecnique Federal de Laussane / Université Laval, Belgium, 2007.

CASANOVA, M. et al. **Banco de Dados Geográficos**, São Paulo, Brasil, MundoGEO, 2005. CENTRO DE PESQUISA EM GEOMÁTICA DA UNIVERSITÉ LAVAL. Disponível em: <<http://www.crg.ulaval.ca/> > , (Acesso em outubro de 2014).

CODD, E.F.; COOD, S.B.; SALLEY C.T. **Providing OLAP to user Analysts: An IT mandate**. White Paper, E.F. Cood and Associates, USA, 1993. .

FILETO, R.; SHIGUNOV, F. **Interação entre OLAP e GIS na implementação de uma aplicação web para apresentação de dados do vestibular da UFSC**. Departamento de Informática e Estatística, Universidade Federal de Santa Catarina, Brasil, 2007.

FILETO, R.; SOARES, M.; SANTOS, N. **Uma aplicação OLAP com visualização cartográfica via Web**. Departamento de Informática e Estatística, Universidade Federal de Santa Catarina, Florianópolis-SC, Brasil e Departamento de Ciências de Tecnologias de Informação, Instituto Superior das Ciências do Trabalho e da Empresa, Lisboa, Portugal, 2008.

GEOBI. Disponível em: < <http://www.opengeospatial.org/domain/geobi> >, (Acesso em outubro de 2014).

HERNANDEZ-SIMOES, C.E. **Geovisualização analítica: desenvolvimento de um protótipo de um sistema analítico de informações para a gestão da coleta seletiva de resíduos urbanos recicláveis**. 2010. Dissertação (Mestrado em Engenharia de Transportes) - Escola Politécnica, Universidade de São Paulo, São Paulo, 2010. Disponível em: < <http://www.teses.usp.br/teses/disponiveis/3/3138/tde-17082010-111747/pt-br.php> >, Acesso em outubro de 2014).

INMON, W., TERDERMAN, R., IMHOFF, C. **Data Warehousing: como transformar informações em oportunidades de negócios,** São Paulo, Brasil, Berkeley, 2000.

INTELLI3. Disponível em: <<http://www.intelli3.com/> >, (Acesso em outubro de 2014).

K2 GEOSPATIAL. Disponível em: < <http://k2geospatial.com/> >, (Acesso em outubro de 2014).

KIMBALL, R. ; ROSS, M. **The Data Warehouse Toolkit: The Complete Guide to Dimensional Modeling**, 2nd Edition, Wiley, USA, 2002.

KIMBALL, R.; CASERTA, J. M. **The Data Warehouse ETL Toolkit: Practical Techniques for Extracting, Cleaning, Conforming, and Delivering Data**, Wiley, USA, 2004.

KRAMER, G. ;NISBET, S. **The Practical Union of OLAP Analysis and Geographic**  Mapping, 2006. Disponível em: <<http://www.esri.com/news/arcuser/0206/olap1of2.html> >, (Acesso em outubro de 2014).

MACHADO, F.N.R. **Tecnologia e Projeto de Data Warehouse, Uma Visão Multidimensional**, 3ª edição, São Paulo, Brasil, Érica, 2007.

MARCHAND, P. et al. **Implementation and evaluation of a hypercube-based method for spatiotemporal exploration and analysis**. Journal of the International Society of Photogrammetry and Remote Sensing (ISPRS), v.59, n. 1-2, p. 6–20, 2004.

OGC, Disponível em: <<http://www.opengeospatial.org/>>, (Acesso em outubro de 2014).

PROULX, M-J, BÉDARD, Y. **Fundamental Characteristics of Spatial OLAP Technologies as Selection Criteria**, Location Intelligence, 2008, Santa Clara, CA, USA.

RIVEST, S., BÉDARD, Y., MARCHAND, P. **Towards better support for spatial decisionmaking: defining the characteristics of Spatial On-Line Analytical Processing (SOLAP).** Geomatica, the Journal of the Canadian Institute of Geomatics, v.55, n. 4, p. 539– 555, 2001,

RIVEST, S. et al. **SOLAP: a new type of user interface to support spatio-temporal multidimensional data exploration and analysis**, 2003, Workshop ISPRS, Quebec, Canada, Disponível em: < [http://yvanbedard.scg.ulaval.ca/wp](http://yvanbedard.scg.ulaval.ca/wp-content/documents/publications/344.pdf)[content/documents/publications/344.pdf](http://yvanbedard.scg.ulaval.ca/wp-content/documents/publications/344.pdf) >, (Acesso em outubro de 2014).

RIVEST, S., Y. et al. **SOLAP: Merging Business Intelligence with Geospatial Technology for Interactive Spatio-Temporal Exploration and Analysis of Data**, Journal of International Society for Photogrammetry and Remote Sensing (ISPRS) "Advances in spatio-temporal analysis and representation 60 (1), 2005, pp. 17-33. Disponível em: < [http://spatialolap.scg.ulaval.ca](http://spatialolap.scg.ulaval.ca/) > (Acesso em outubro de 2014).

**SAS Web OLAP viewer for Java**. Disponível em:

<<http://support.sas.com/documentation/onlinedoc/swovj/index.html> , (Acesso em outubro de 2014).

SILVA, J. et al. **Towards a Web Service for Geographic and Multidimensional Processing** – Information Technology Center – Federal University of Pernambuco, Brazil, 2003.

SILVA, J. et al. **Propondo uma Linguagem de Consulta Geográfica Multidimensional – GOLAPA**, UFPE - GeoInfo, Recife, Brazil, 2004.

> Recebido em 28/03/2014 Aceito em 18/02/2015